#### **Database manager allows one to create saved query with no name**

*2018-09-26 07:02 PM - Lars Kellogg-Stedman*

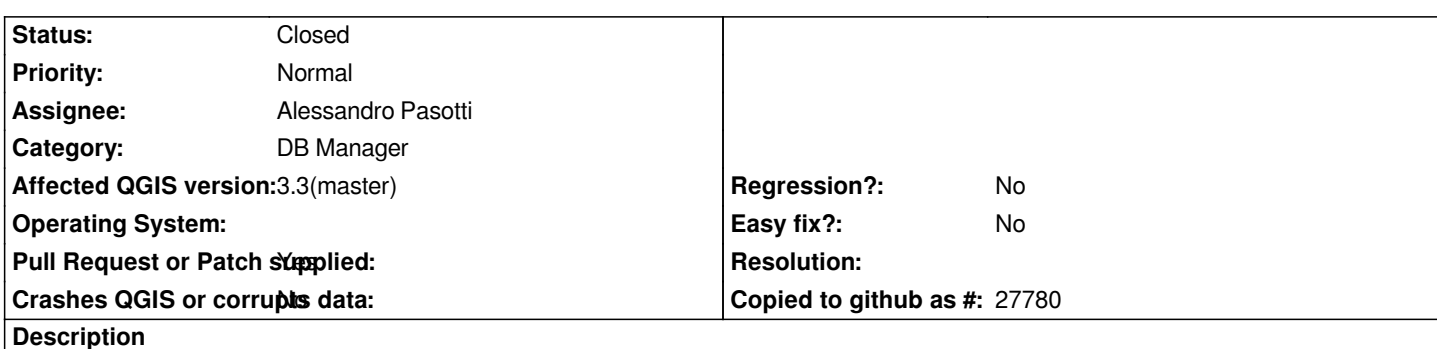

*It is possible to click on the "Save" button to create a saved SQL query even when no name is entered in the "Name" field. This creates a confusing empty entry in the list of saved queries.*

*Both the "Save" and "Delete" buttons should be inoperative if the Name field is empty.*

# **Associated revisions**

**Revision c06c475b - 2018-09-27 08:29 AM - Alessandro Pasotti** 

*[db-manager] Update sql dialog buttons status*

*Fixes #19958 - Database manager allows one to create saved query with no name*

## **History**

### **#1 - 2018-09-26 07:05 PM - Alessandro Pasotti**

*- Assignee set to Alessandro Pasotti*

# **#2 - 2018-09-27 08:31 AM - Alessandro Pasotti**

- *Pull Request or Patch supplied changed from No to Yes*
- *Status changed from Open to In Progress*

# *https://github.com/qgis/QGIS/pull/8037*

#### **#3 - 2018-09-27 09:18 AM - Anonymous**

- *[% Done changed from 0 to 100](https://github.com/qgis/QGIS/pull/8037)*
- *Status changed from In Progress to Closed*

*Applied in changeset commit:qgis|c06c475b9cd4bf429567e0567ae043c7ce9a177e.*